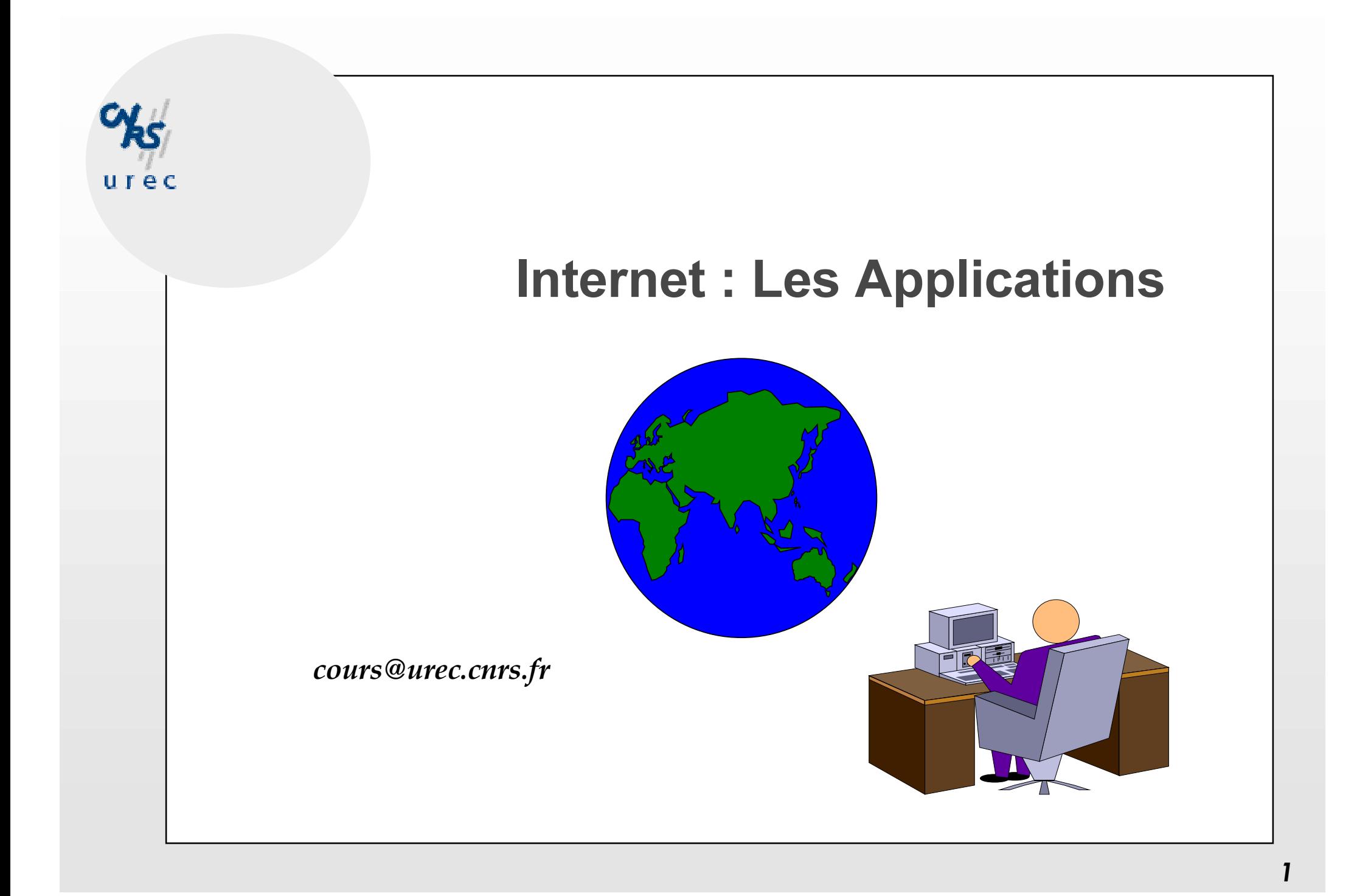

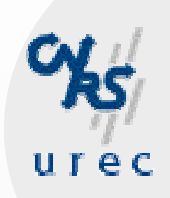

## **Internet : Les Applications**

- **O 1994: Bernard Tuy, Jean-Paul Gautier**
- modifications :
	- 1995: Bernard Tuy

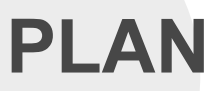

**O Généralités** 

**O Xwindows** 

O FTP anonyme

O Archie (pour mémoire)

O Gopher (pour mémoire)

**O** Wais

O World Wide Web (développé plus tard)

O HTML (développé plus tard)

## **Les Applications**

- O Applications entre utilisateurs
- O Applications de diffusion d'informations
- O Applications d'administration des Réseaux

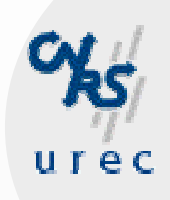

## **Applications entre utilisateurs**

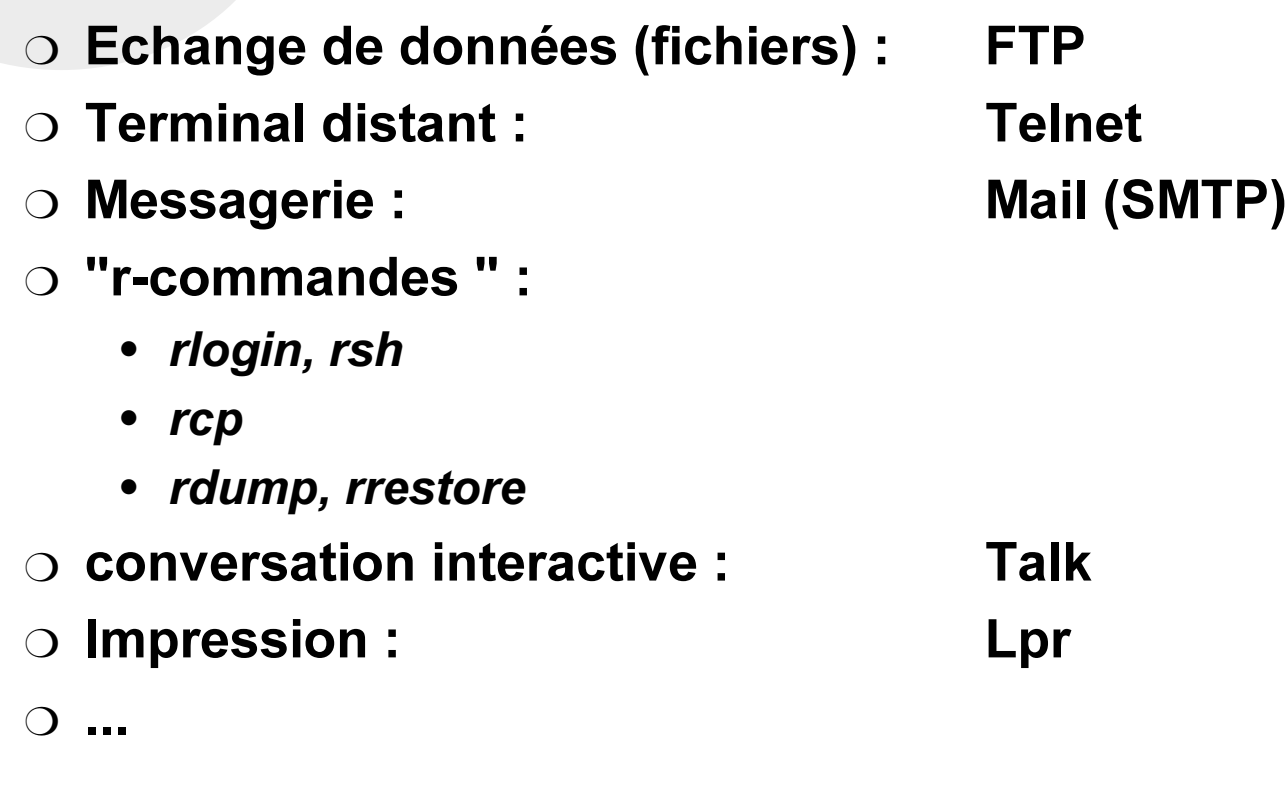

## **Diffusion d'informations**

- O FTP anonymous
- O Gopher (historique)
- O World Wide Web
- $\circ$  Wais
- O Archie (historique)
- O Whois
- O News, Mailing lists
- $\Omega$  ...

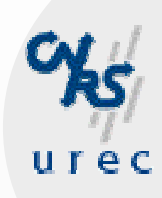

## **Applications de l'administrateur**

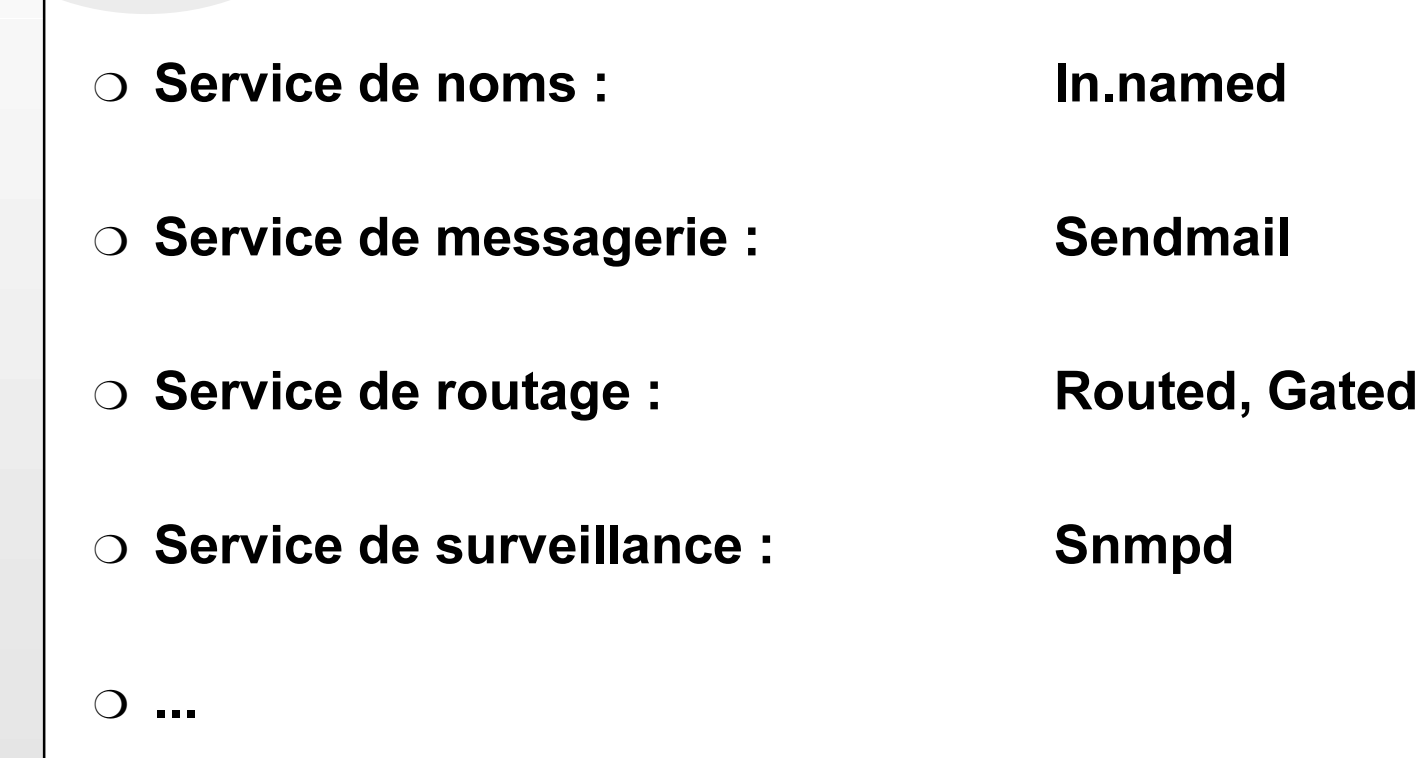

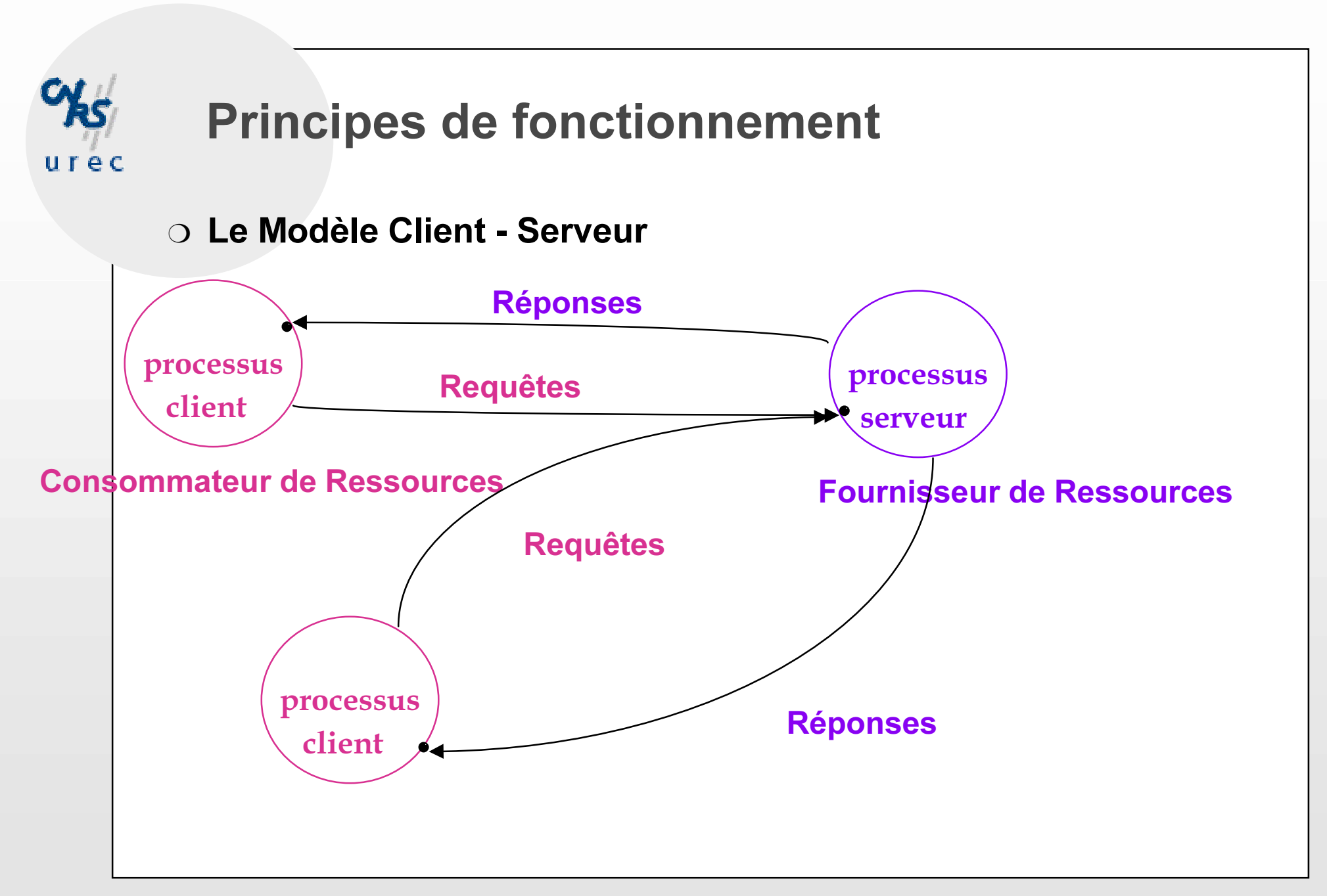

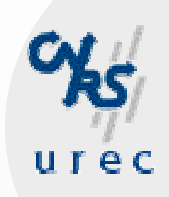

## **Modèle Client-Serveur**

- ⊙ Client:
	- · Requête (@client, @\_de\_réponse, @serveur, N°\_service)

Numéros de Ports

#### ○ Serveur:

- Les N° de services sont prédéfinis (Well Known Ports)
	- RFC 1700 IANA
- /etc/services

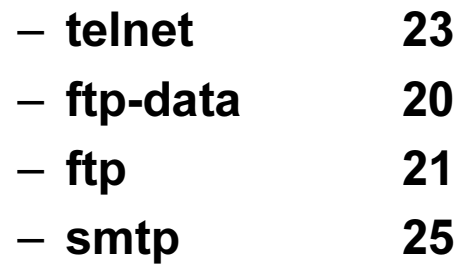

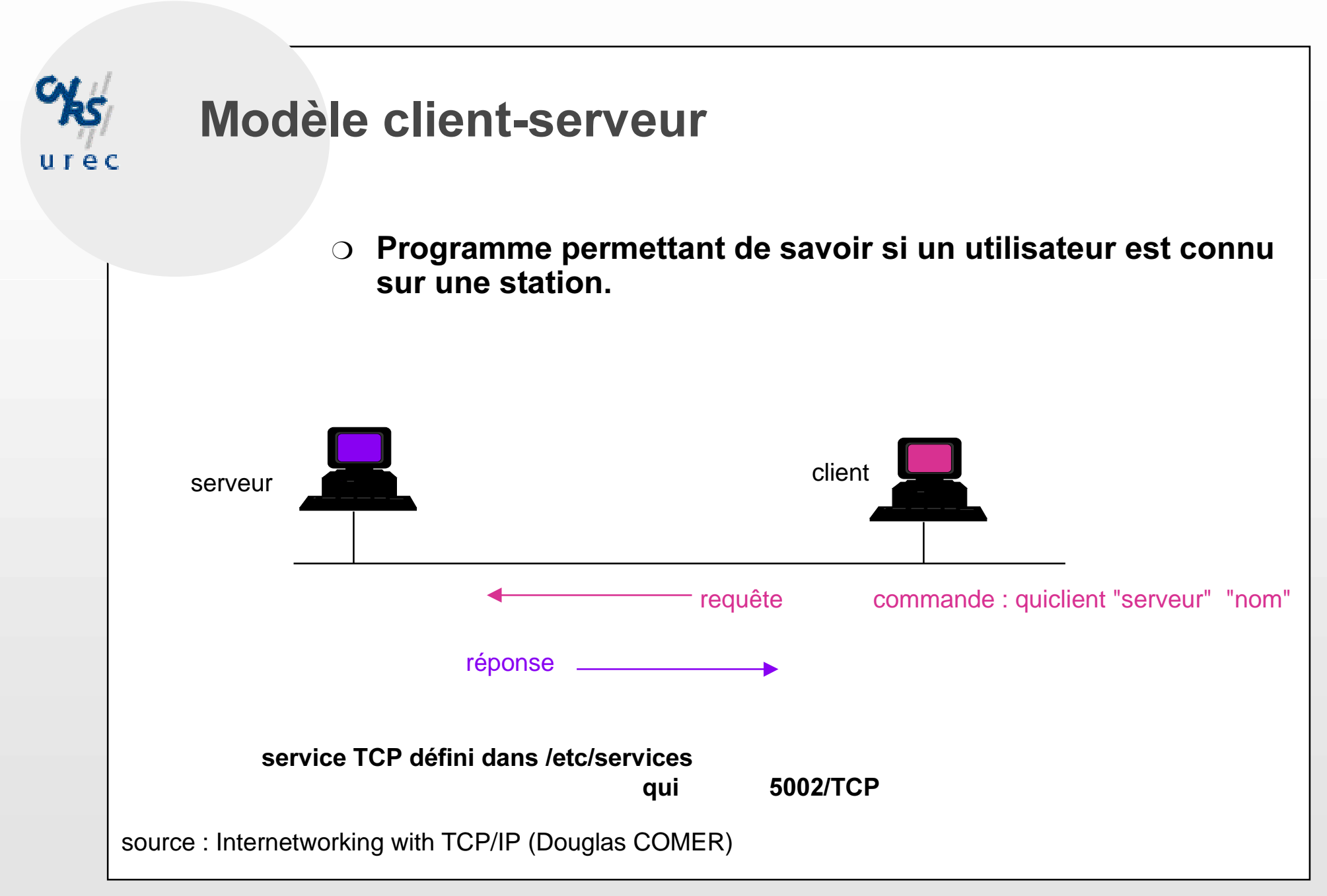

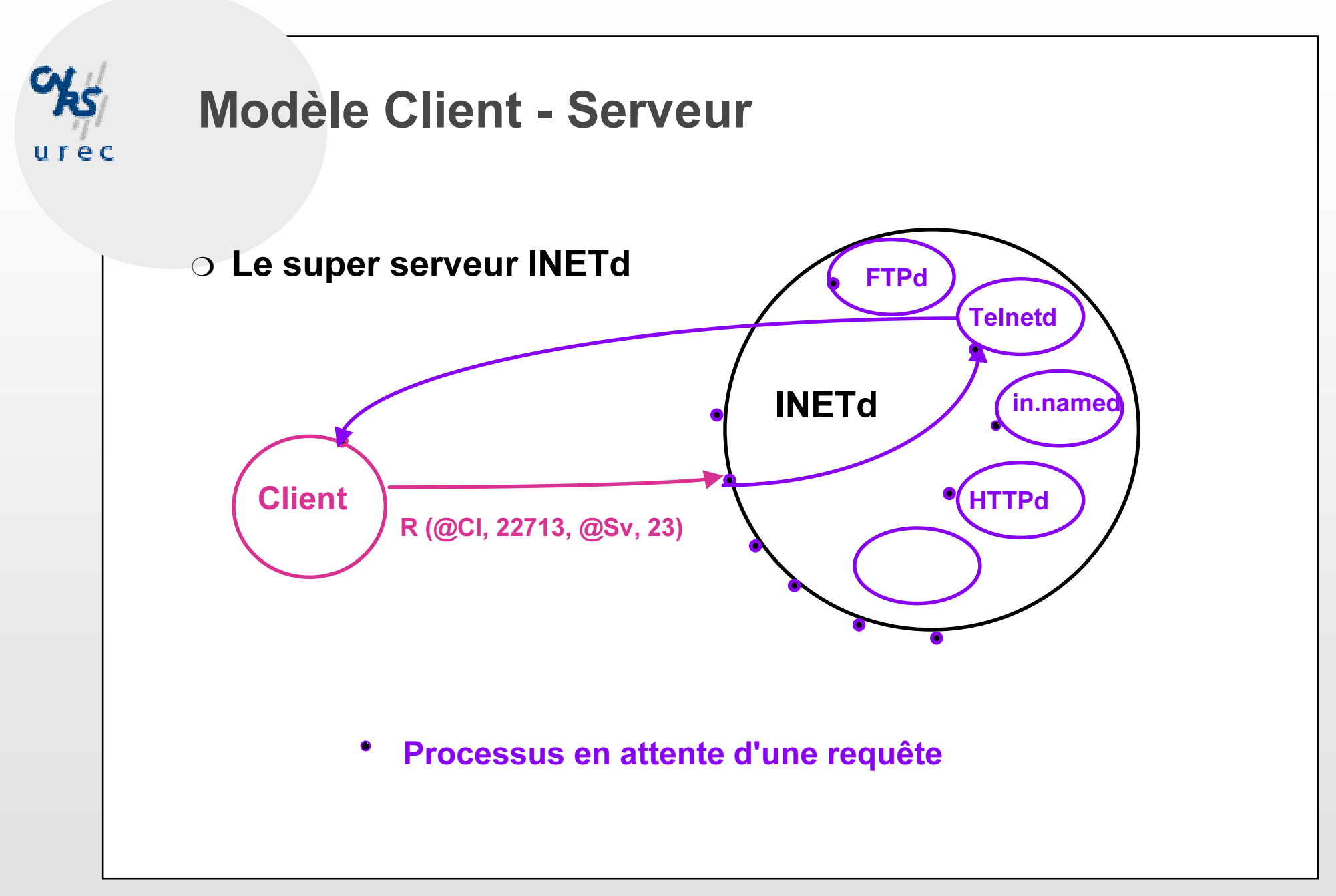

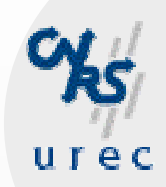

### Le modèle Client - Serveur (3)

#### O Exemple : TELNET

- telnet (client) et telnetd (serveur)
- · liste de la table des processus (ps -ef)

 $\circ$  Certaines applications sont à la fois clientes et serveurs (Sendmail: établissement d'une connexion pour envoyer accueil d'une connexion pour recevoir)

- Nécessité d'un Protocole de communication entre le processus client et le processus serveur :
	- RPC = Remote Procedure Calls (RFC...)

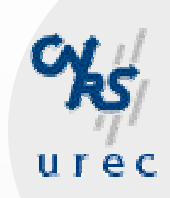

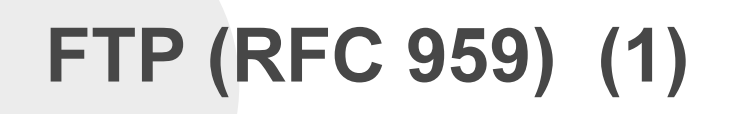

#### O File Transfer Protocol

• Application de transfert de fichiers

#### **O** Modes

- client : processus d'un utilisateur, par exemple
- · serveur : démon ftpd qui est lancé par inetd sous Unix
- Le client ouvre la connexion
	- le serveur attend

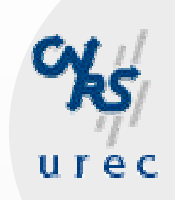

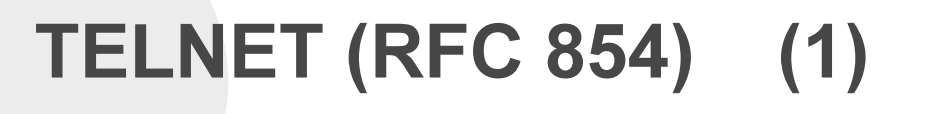

#### **O TErminaL NETwork protocol**

- terminal virtuel, terminal distant
- **O** Mode
	- · client : processus d'un utilisateur
	- · serveur : démon telnetd qui est lancé par inetd sous Unix

o rlogin est l'homologue BSD de telnet

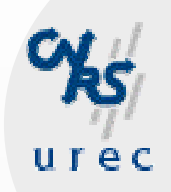

## **SMTP (RFC 821, ...)**

**O Simple Mail Transfer Protocol** 

- Permet d'échanger du courrier électronique (E-Mail),
- C'est la messagerie de l'Internet
- · Standard des systèmes Unix, dernière version sendmail 8.8.4 (Décembre 1996)

#### Des RFCs définissent :  $\Omega$

- · L'envoi,
- · La réception,
- La structure des adresses de messagerie
- Le format des lettres
- 

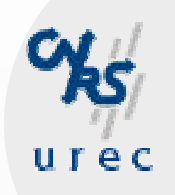

## **SMTP**

- O Adresse électronique (RFC 822)
	- Personne@Machine.Domaine(s)
	- Personne@Domaine(s)
	- Exemples :
		- jpg@smtphost.urec.cnrs.fr

(Personne = Prenom.Nom)

**Ou (Personne = Initiales)** 

Bernard.tuy@urec.cnrs..fr

- · Pas de différence entre minuscules et majuscules
- Envoi et Réception entre deux ordinateurs
	- · Défini par le protocole SMTP
	- Mode client serveur
		- client : commande Mail d'Unix
		- serveur: démon Sendmail

## **SMTP**

### ○ Exemple de dialogue suivant le protocole SMTP:

- Civa.imag.fr> mail -v jla@imag.fr
- Les réponses de la machine distante sont précédées par un nombre
- Les commandes envoyées par la machine civa sont précédées de >>> (ce n'est pas dans le protocole)

### $\circ$  civa appelle en IP la machine imag

#### • ce n'est pas encore le dialogue

Trying 129.88.32.1... connected.

#### o le démon sendmail de imag répond

220 imag.imag.fr Sendmail 5.54/5.17 ready at Mon, 13 Jan 92  $09:13:32+0100$ 

## **SMTP** (4)

#### civa se présente (civa.imag.fr)

>>> HELO civa.imag.fr

- 250 imag.imag.fr Hello civa.imag.fr, pleased to meet you
- >>> VERB
- 200 Verbose mode

#### civa donne le nom de l'expéditeur

>>> MAIL From:<jpg@civa.imag.fr> 250 <jpg@civa.imag.fr>... Sender ok

#### civa donne le nom du destinataire (RCPT)

>>> RCPT To:<jla@imag.fr> 250 <jla@imag.fr>... Recipient ok

## **SMTP** (5)

#### civa indique qu'il va transférer le message (DATA)

>>> DATA

354 Enter mail, end with "." on a line by itself

### le message -entête et corps - est envoyé ici

(blablabla)

 $>>$  .

050 <jla@imag.fr>... Connecting to .local...

### imag indique qu'il l'a bien remis à jla

050 <jla@imag.fr>... Sent

250 Ok

### civa désire terminer la transaction (QUIT)

>>> QUIT

221 imag.imag.fr closing connection